# STUDIENARBEIT

im Rahmen des Softwaresanierungprojekts mit dem Thema:

Beschreibung einer Schnittstelle zur Motorenansteuerung: Das C-Interface des RTK-Steuerprogramms

> von Sebastian Freund Derrick Hepp

INSTITUT FÜR INFORMATIK MATH.-NATURWISS. FAKULTÄT II LEHRSTUHL FÜR SOFTWARETECHNIK Rudower Chaussee 25 HUMBOLDT-UNIVERSITÄT ZU BERLIN

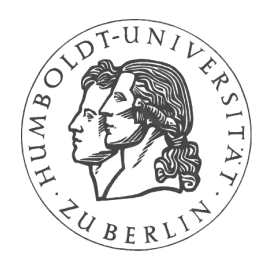

# Kapitel 1

# Schnittstellenbeschreibung der Motorenansteuerung

Vom ursprünglichen Entwickler des Programms ist die Hardwareansteuerung, im Speziellen der Zugriff auf die Motoren, von den übrigen Programmteilen gut abgekapselt worden. Der Programmierer hat versucht, alle für die Motoren relevanten Funktionen in einer Dynamic Link Library (DLL)<sup>1</sup>, der Bibliotheksdatei motors.dll, zusammenzufassen.

Für jede Art der Motorenansteuerung, die grundsätzlich von der verwendeten Hardware-Motorsteuerkarte abhängt, ist im Programm eine spezielle Klasse in C++ implementiert. Um die Motorenhardware auch softwaretechnisch ohne Kenntnisse der Objektorientierung nutzen zu können, hat der Entwickler ein Interface in der Programmiersprache C entworfen. Damit ist es möglich, die Motoren mittels dieser Bibliothek außerhalb des Röntgentopographie-Steuerprogramms anzusteuern.

Dieses C-Interface stellt eine Abstraktionsschicht (High-Level-Layer) der Motoransteuerung dar. Der Benutzer benötigt hierbei keine Informationen uber die Art des Hardwarezugriffs, sondern kann die Motoren über die ihnen zugeordnete Achse oder ihre Identifikationsnummer ansprechen und die gewünschte Funktion ausführen lassen.

Im Folgenden werden die vom Entwickler bereitgestellten C-Funktionen und ihre Anwendung beschrieben.

<sup>1</sup>Bibliothek von Funktionen, die erst zur Laufzeit dynamisch vom Hauptprogramm geladen wird

Zuerst muß zwischen zwei Arten von Funktionen unterschieden werden:

- a) ml $FunctionName$  Diese Funktionen benutzen den Motor mit der übergebenen Motornummer. "ml" steht hierbei für Motorliste, das heißt, es wird<br>suf Furktisten und Marskamprisklander Klasse TMList superwiffen auf Funktionen und Membervariablen der Klasse TMList zugegriffen.
- b) mFunctionName Diese Funktionen benutzen den zur Zeit aktivierten Motor. "m" steht hierbei für Motor, das bedeutet, daß Funktionen und Marchaeorischen der TMater scheidigter Klassen kanntet werden. Membervariablen der von TMotor abgeleiteten Klassen benutzt werden.

## 1.1 Interface der Motorlisten-Funktionen

Der Großteil der Motorlisten-Funktionen erwartet als Übergabeparameter eine Motor-Identifikationsnummer mid, die festlegt, für welchen Antrieb die jeweilige Funktion ausgeführt werden soll.

#### mlInitializeMotorsDLL

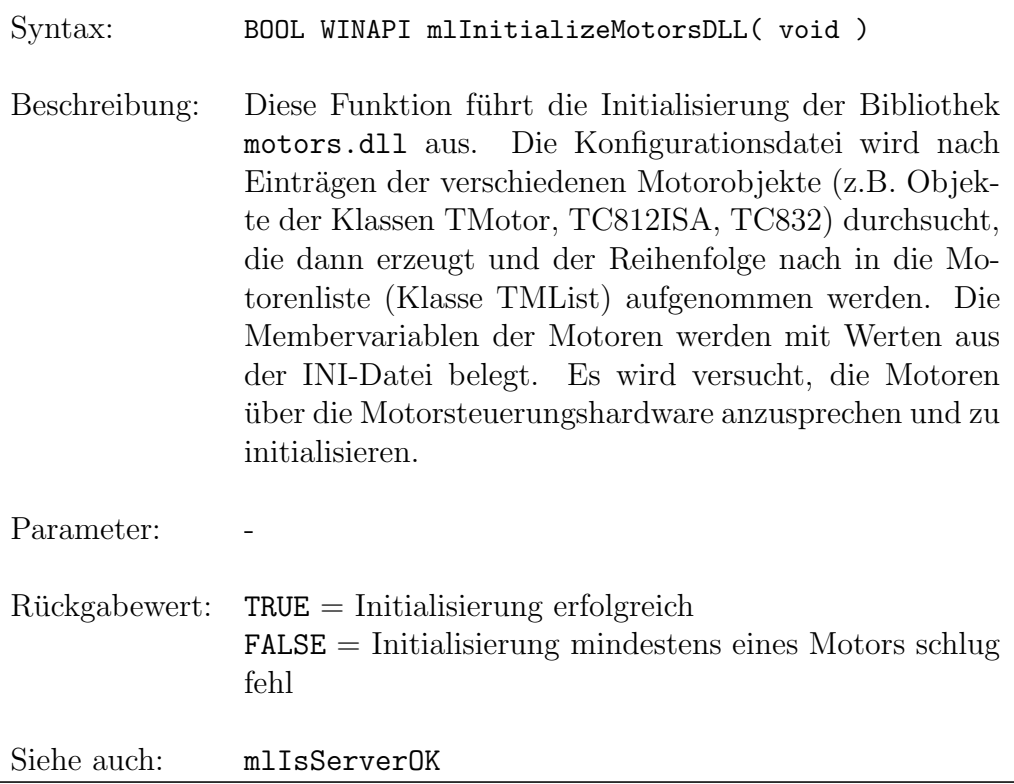

### $mSetAxis$

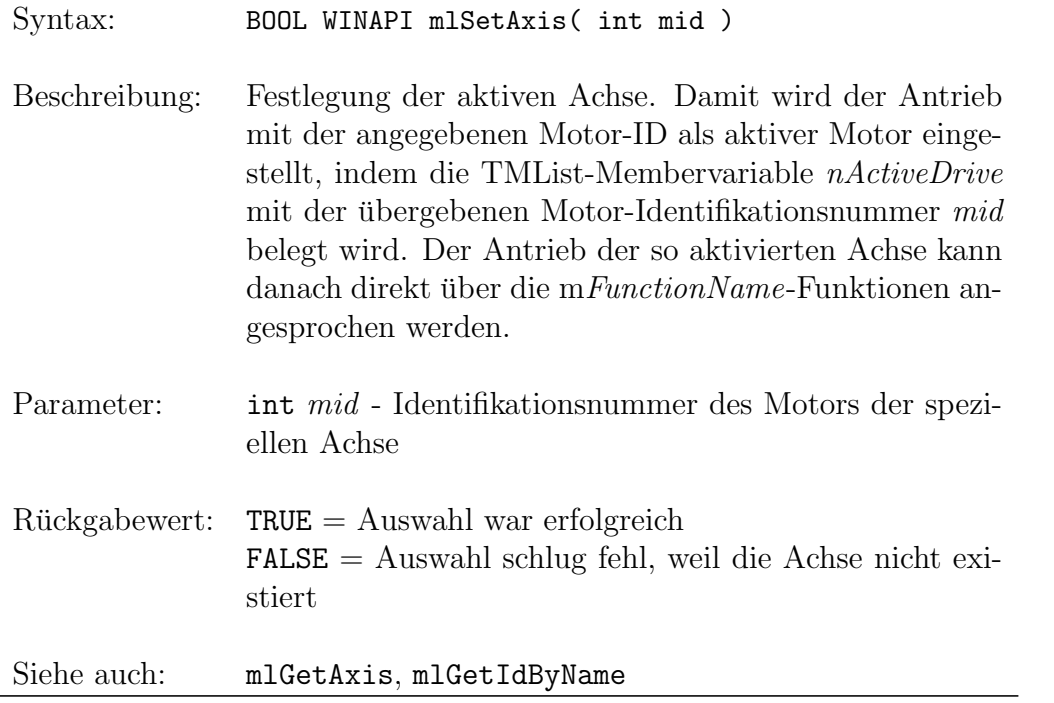

### mlGetAxis

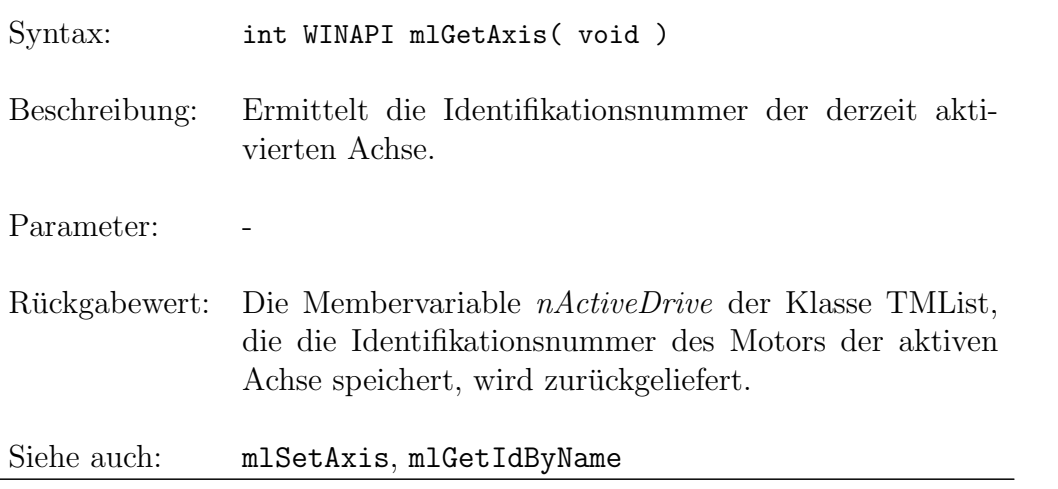

# mlGetIdByName

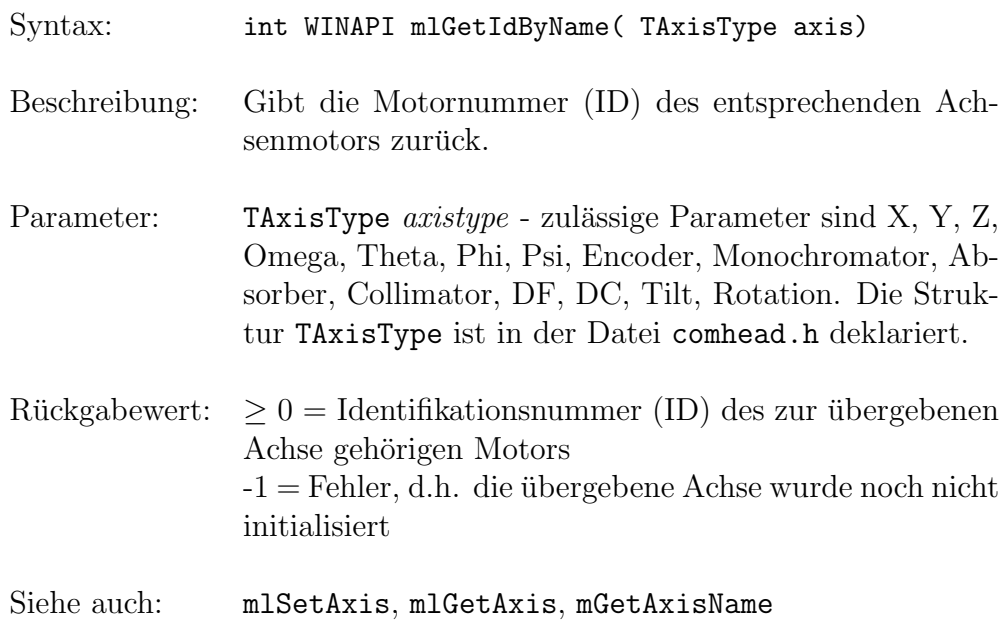

### mlGetDistance

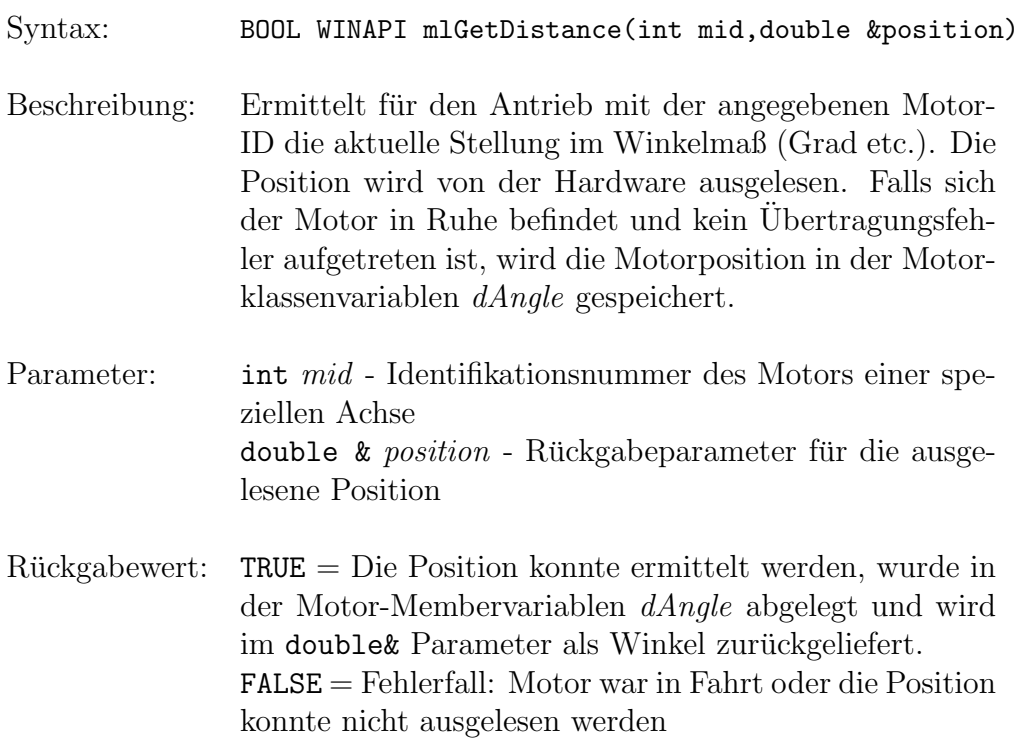

Siehe auch: mlGetValue, mGetDistance, mGetValue

#### mlGetValue

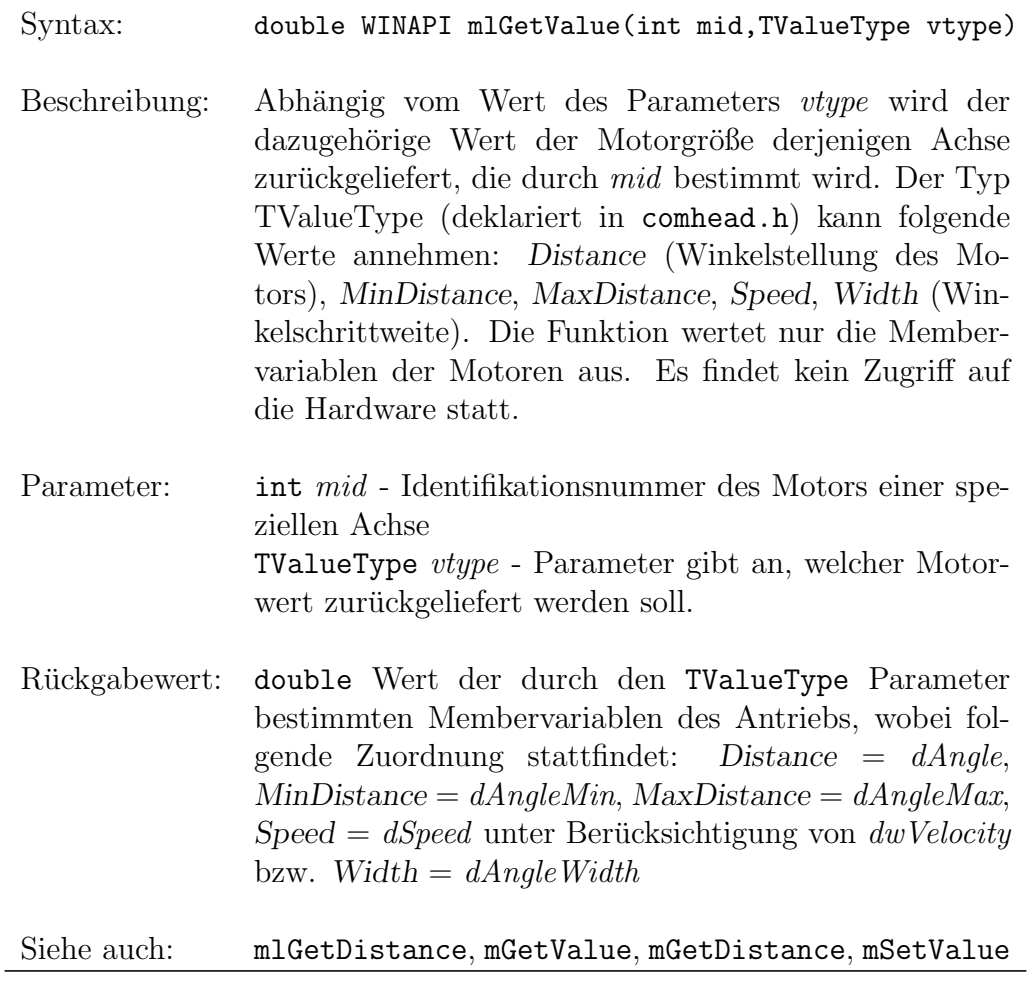

#### mlMoveToDistance

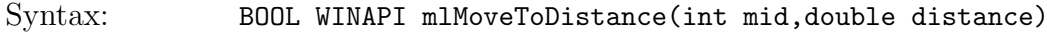

Beschreibung: Startet die Bewegung des Motors, der durch mid vorgegeben wird, an die durch distance angegebene Motorstellung im Winkelmaß.

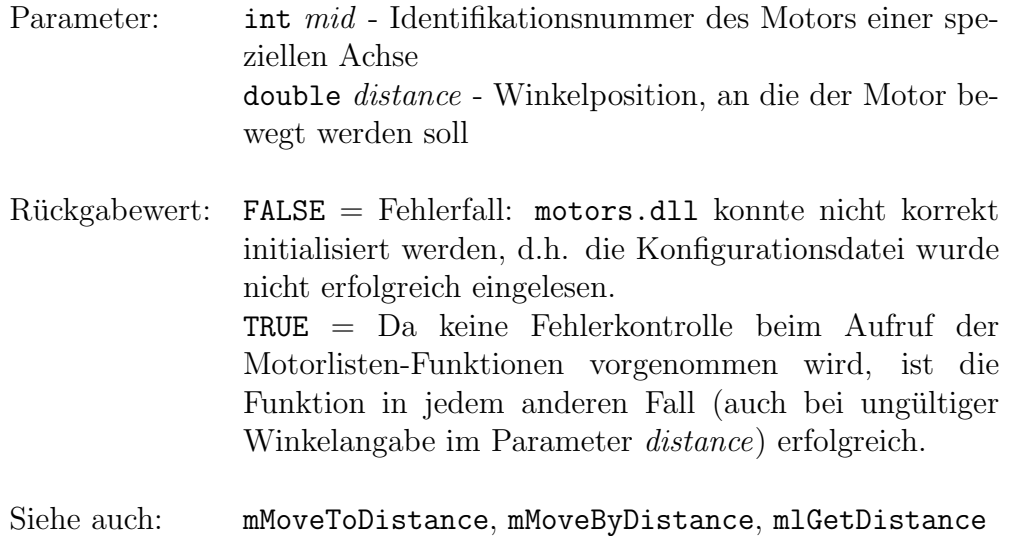

## mlIsMoveFinish

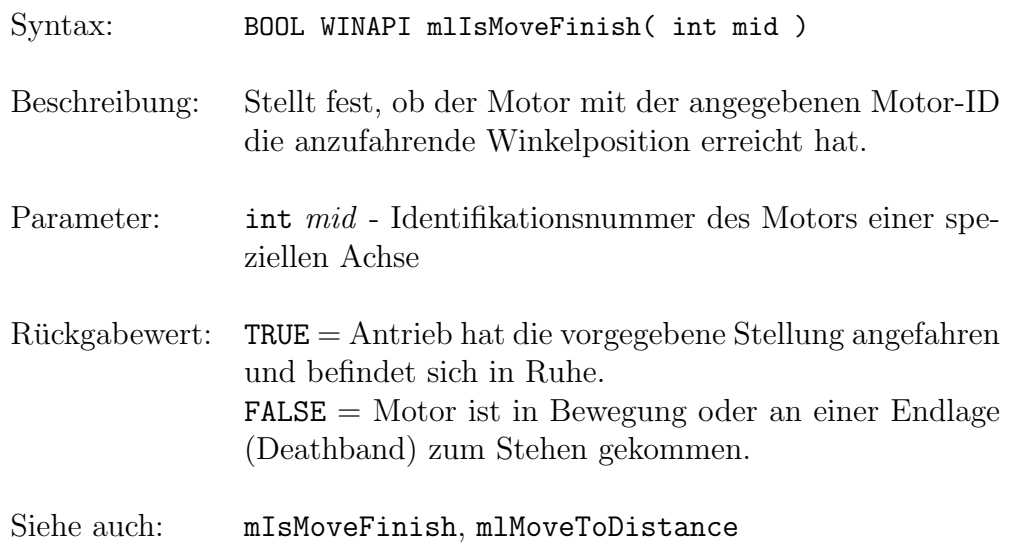

## mlGetOffset

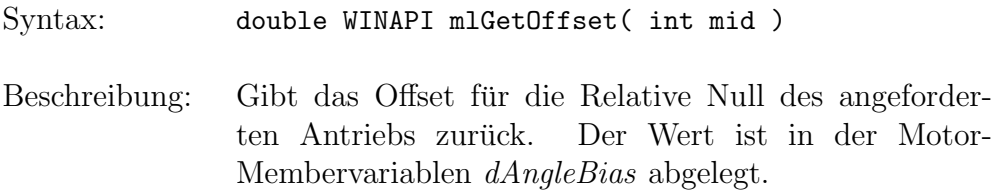

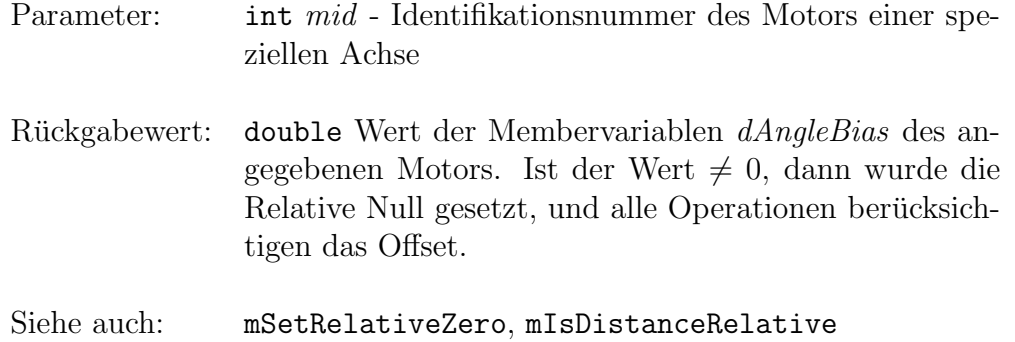

# mlParsingAxis

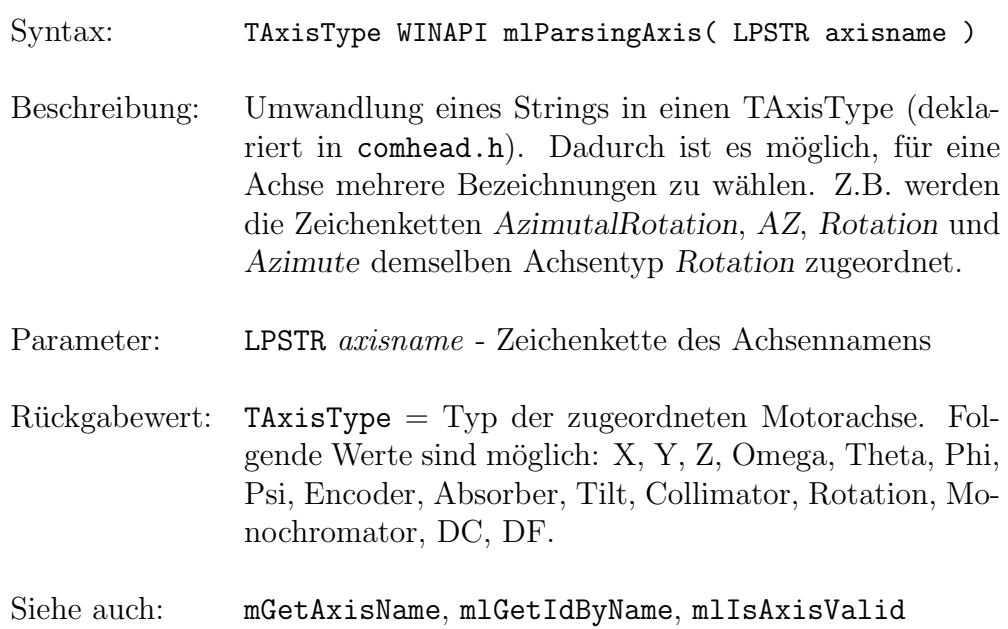

## mlIsAxisValid

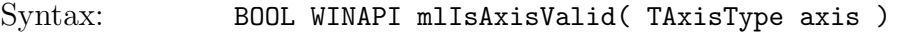

Beschreibung: Ermittelt, ob die bestimmte Achse initialisiert wurde, d.h., ein der Motorachse zugeordneter Motor wurde im System gefunden und entsprechend den Einträgen in der Konfigurationsdatei eingerichtet.

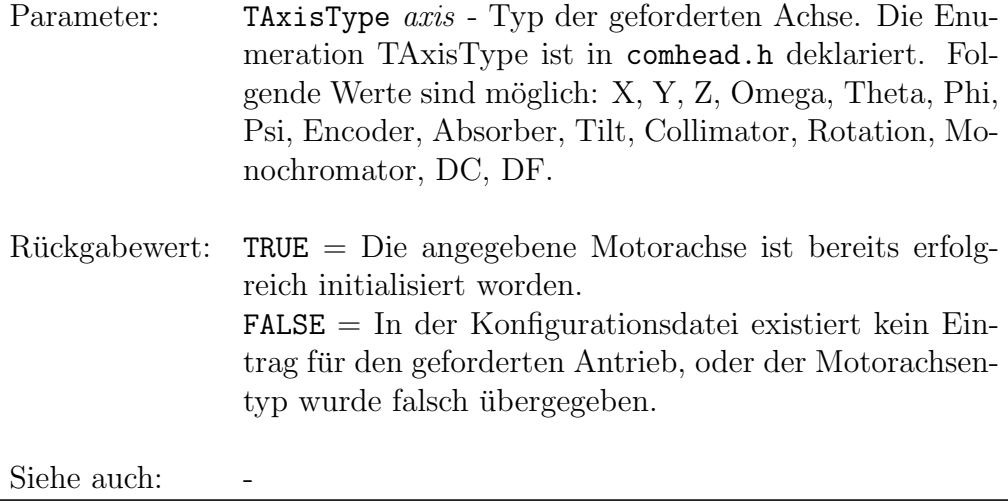

<u> 1989 - Johann Barn, mars eta bainar eta i</u>

# mlIsServerOK

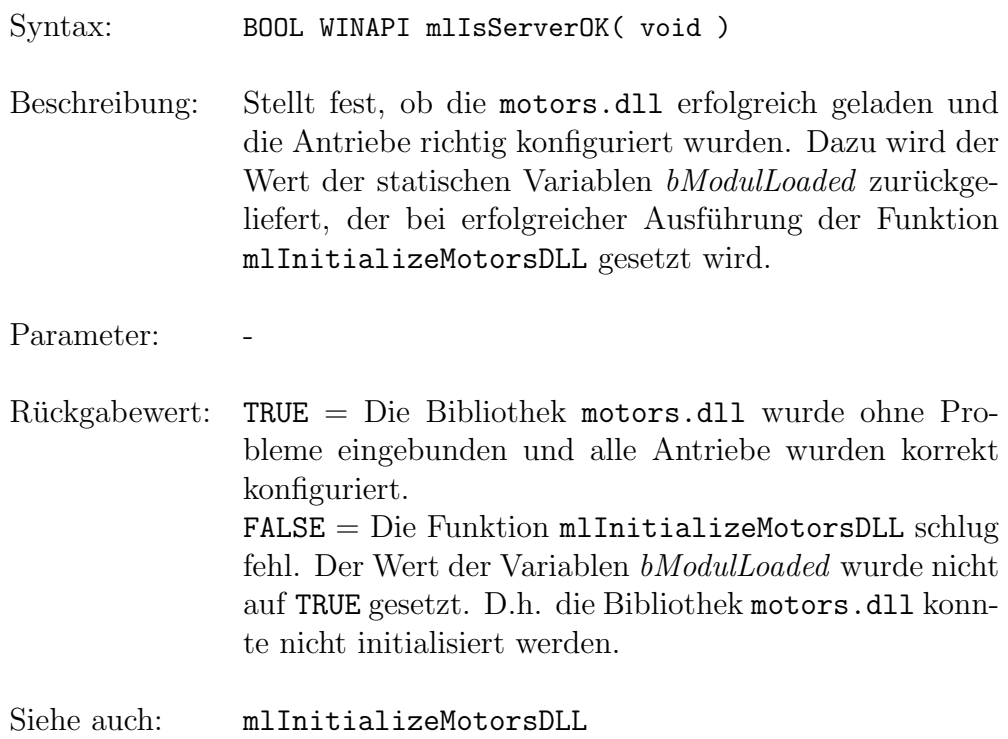

#### mlGetAxisNumber

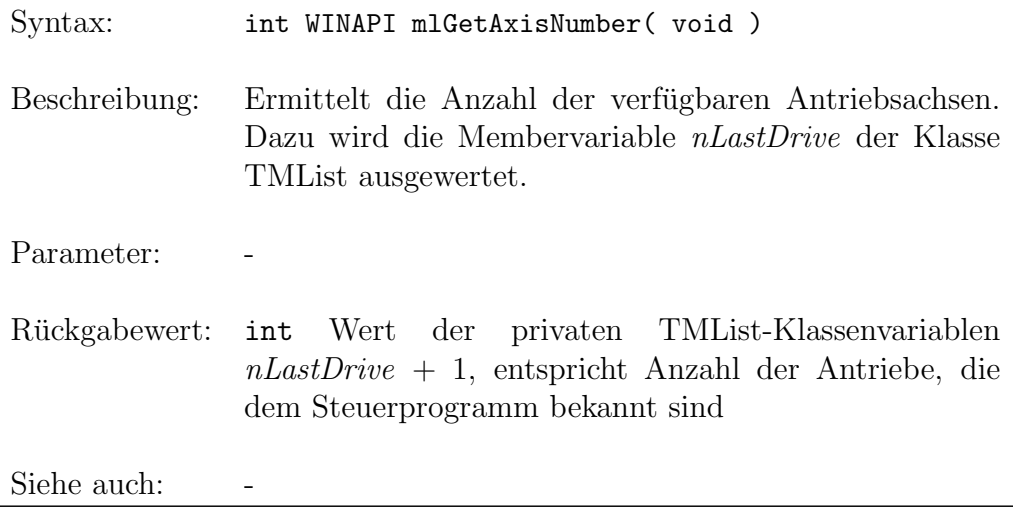

### mlSaveModuleSettings

Syntax: void WINAPI mlSaveModuleSettings( void )

Beschreibung: Speichert für alle im System vorhandenen Antriebe die aktuellen Motorparameter (z.B. Velocity, PositionWidth, AngleMin, AngleWidth, Acceleration, DynamicGain) in der Konfigurationsdatei unter dem zum jeweiligen Motor gehörigen Abschnitt ab. Dazu werden die SaveSettings-Methoden der Motorklassen aufgerufen. Außerdem wird für die einzelnen Antriebe der INI-Wert RestartPossible auf TRUE gesetzt, um ein ordnungsgemäßes Programmabschluß zu signalisieren. Die Motoren werden danach gestoppt.

Parameter: Rückgabewert: -

Siehe auch:

# mlSetAngleDefault

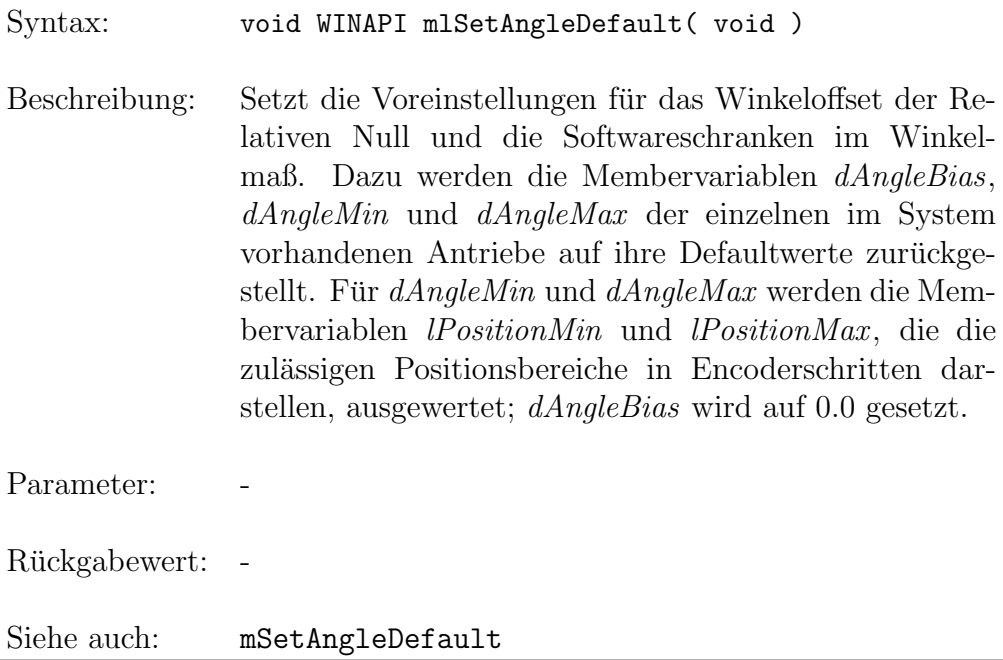

## mlGetVersion

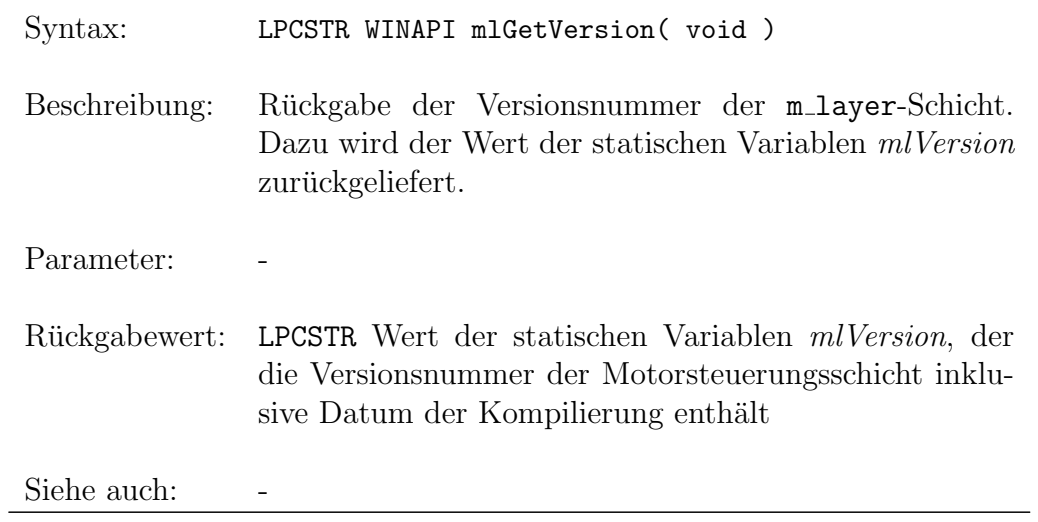

#### mlGetInstance

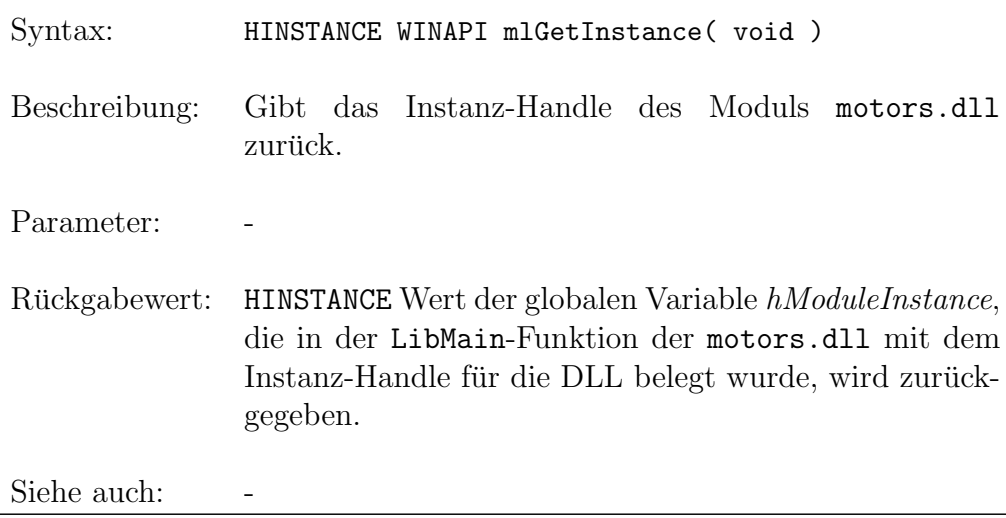

#### 1.1.1 Dialoge zur Motorsteuerung

Vom Entwickler sind auch Dialoge zur Steuerung der Motoren in das Interface aufgenommen worden, um anderen Programmierern die Möglichkeit zu geben, auf komplexe Dialoge ohne großen Aufwand über Aufrufe aus der Dynamischen Bibliothek motors.dll zurückgreifen zu können, um beispielsweise innerhalb eines eigenen Programms einen Referenzpunktlauf (→ mlInquireReferencePointDlg) durchzuführen oder die Motoren direkt ansteuern zu können  $(\rightarrow \texttt{mlPositionControlDlg}).$ 

Diese Herangehensweise ist unvorteilhaft im Hinblick auf die Trennung von Oberfläche, Hauptprogramm und Hardwareansteuerung, ist aber der Intention des Steuerprogrammentwicklers geschuldet.

#### mlInquireReferencePointDlg

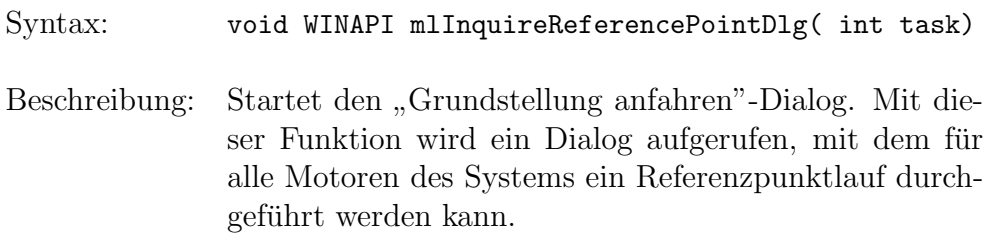

Weiterhin ist es möglich, den Nullpunkt in Relation zum Referenzpunkt neu zu bestimmen und auch den absoluten Nullpunkt zu setzen. Im Steuerprogramm wird diese Funktion über das Hauptmenü (Einstellungen / Motoren / Grundstellung) aufgerufen.

Parameter: int  $task - \ddot{U}$ bergabe einer Tasknummer, die festlegt, welche Voreinstellungen der Dialog anzeigen soll. Wird  $task = 99$  übergeben, wird veranlaßt, daß alle Antriebe für den Referenzpunktlauf ausgewählt werden.

#### mlOptimizingDlg

- Syntax: void WINAPI mlOptimizingDlg ( void )
- Beschreibung: In den meisten Fällen sind die Steuerparameter nur im Rahmen eines konkreten Versuchsaufbaus richtig bestimmbar. Da den meisten Antrieben zudem auch ein mechanisches Spiel anhaftet, sind die Parameter nur unter Beachtung der realen Anfahrcharakteristik optimal einstellbar. Zum Optimieren wird mit dem Dialog " manuelle Justage" der zu optimierende Antrieb ausgewählt. Die Funktion ml0ptimizingDlg startet den "DC-Controller-Parameter"-Dialog für den aktuellen Antrieb. Zuvor wird eine cm CallExecuteScan-Nachricht an die Anwendung gesendet, um das Scan-Fenster zu aktivieren. Der durchgeführte Scan tastet die Motorbewegung 150 Mal ab. Das Ergebnis dieses Scans wird dann im Scanfenster visualisiert. Ziel der Optimierung ist es, daß eine Endposition gleichmäßig und ohne Schwingungen angefahren wird. Die änderbaren Parameter für Motoren der Steuerkarte C-812 sind die Werte der Membervariablen dwMaxVelocity (maximale Geschwindigkeit), dwAcceleration (Beschleunigung), wStaticGain (statische Verstärkung),  $wDynamicGain$  (dynamische Verstärkung), *wTorque* (Beschränkung des maximalen Motorstroms), wPositionWidth (Schrittweite zum Messen des Anfahrverhaltens).

Bei den Motoren an der Steuerkarte C-832 sind die Bezeichnungen für statische und dynamische Verstärkung anders gewählt:  $wKP$ ,  $wKD$ . Außerdem läßt sich über  $wKI$  die Integralverstärkung und durch  $wKL$  das Integrallimit festlegen.

Der Benutzer hat die Möglichkeit, einen CheckScan durchzuführen, bei dem das Anfahrverhalten des Motors uberprüft wird. Dazu ruft das Programm die Interfacefunktion mStartMoveScan auf.

Parameter:

#### mlPositionControlDlg

Syntax: void WINAPI mlPositionControlDlg ( void )

Beschreibung: Startet den Dialog zur Positionsansteuerung für die gesamten Antriebe. In diesem Dialog kann der Antrieb in Encoderschritten<sup>2</sup> angesteuert werden. Der Dialog wird im Steuerprogramm über das Hauptmenü (Einstellungen / Antriebe / Direkte Steuerung) aufgerufen.

Parameter<sup>.</sup>

#### mlSetParametersDlg

Syntax: void WINAPI mlSetParametersDlg ( void )

Beschreibung: Startet den " Motor-Parameter"-Dialog.Dieser dient der Einstellung der Softwareschranken und der Schrittweite der einzelnen Antriebe. Die Parameter können jeweils in Encoder- oder Winkeleinheiten verändert werden. Der Dialog wird im Steuerprogramm über das Haupt-

<sup>2</sup>Ein Encoderschritt ist die kleinste Einheit, mit der die Motorsteuerkarten die Schrittmotoren steuern können. Die Umrechnung von Winkelangaben in diese Einheit wird vom Steuerprogramm in der Motor-Klassenfunktion TMotor::Translate realisiert.

menü (Einstellungen / Antriebe / Parameter) aufgerufen.

Parameter:

# 1.2 Interface der Motor-Funktionen

Im Unterschied zu den Motorlisten-Funktionen beziehen sich die Funktionen des Interface der Motoren auf den aktuell eingestellten Antrieb, der in der Motorlisten-Membervariable nActiveDrive gespeichert ist. Der Parameter  $mid$  entfällt somit als Übergabe der Motor-Identifikationsnummer für die jeweiligen Funktionen.

#### mMoveToDistance

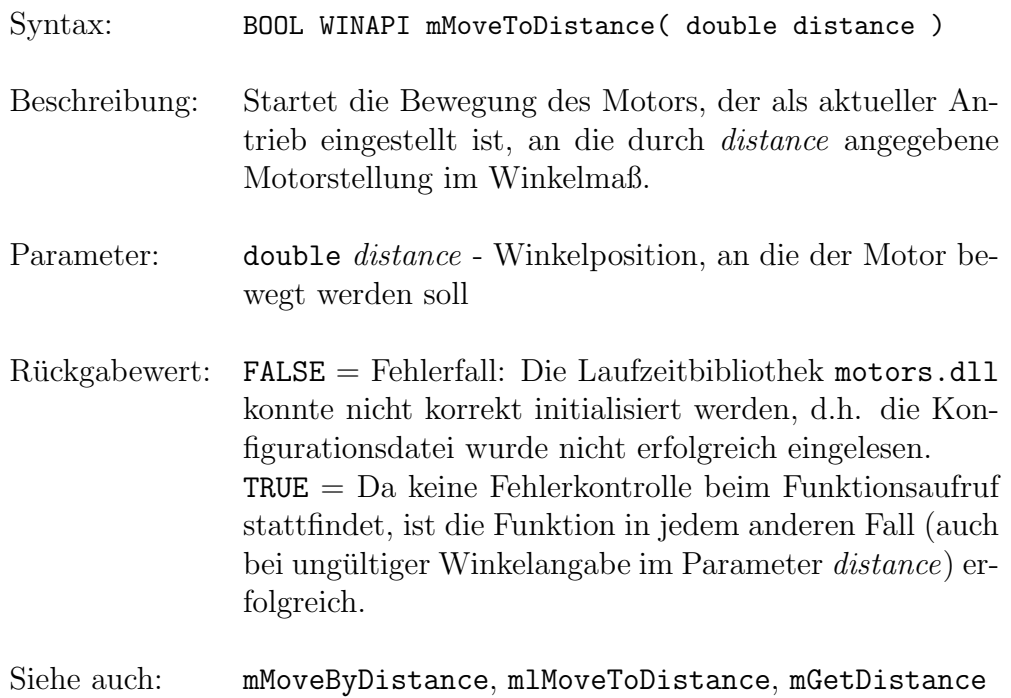

# mMoveByDistance

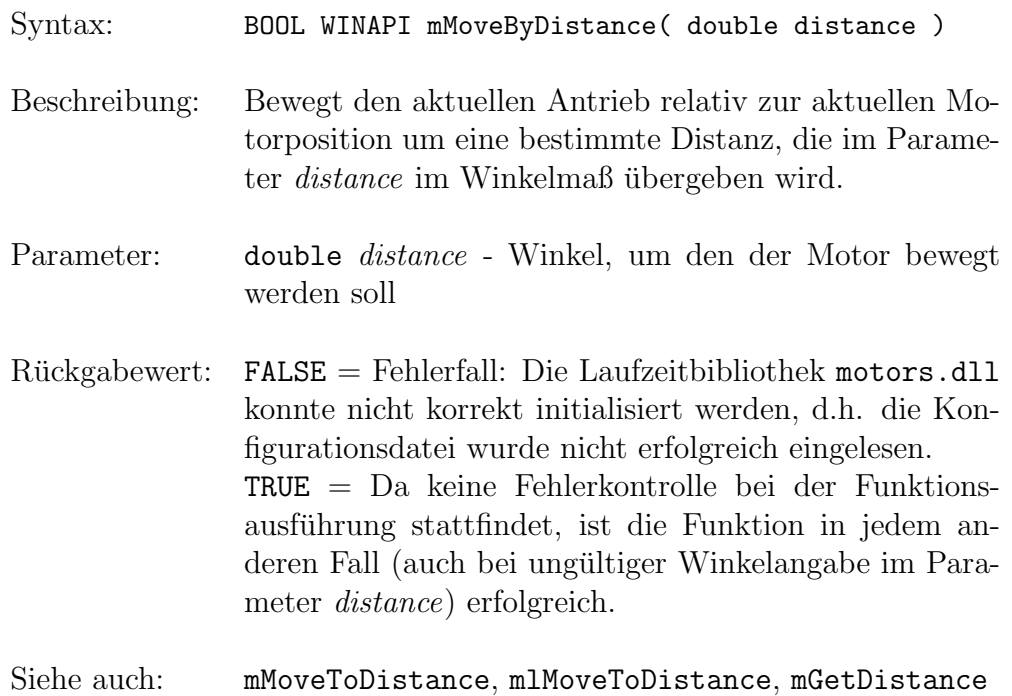

## mSetLine

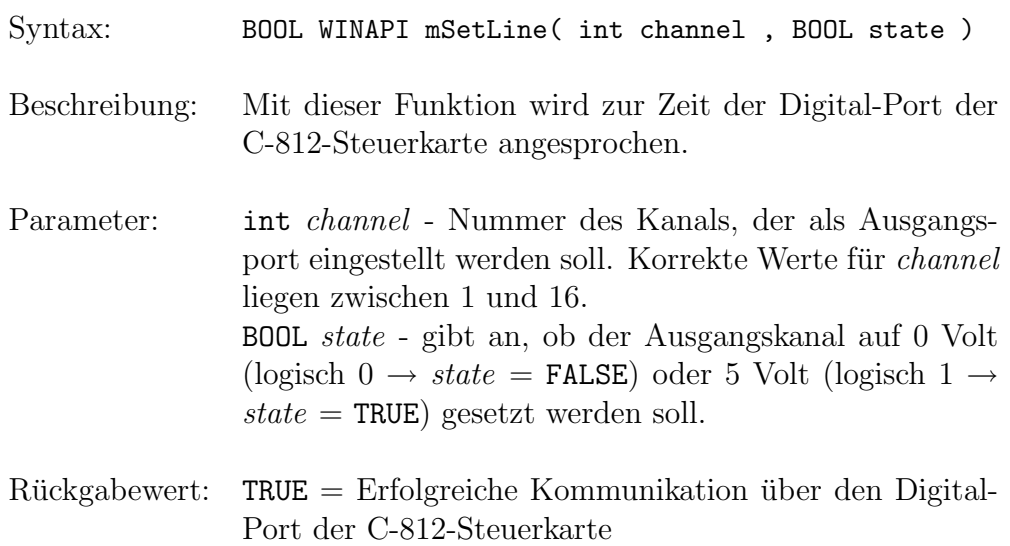

 $FALSE = Fehler$ fälle:

- a) Die Laufzeitbibliothek motors.dll konnte nicht korrekt initialisiert werden.
- b) Der Parameter *channel* liegt außerhalb des zulässigen Bereichs.
- c) Die notwendigen Motorkommandos konnten nicht ohne Probleme an die Motorsteuerkarte ubermittelt ¨ werden.

#### Siehe auch:

## mIsMoveFinish

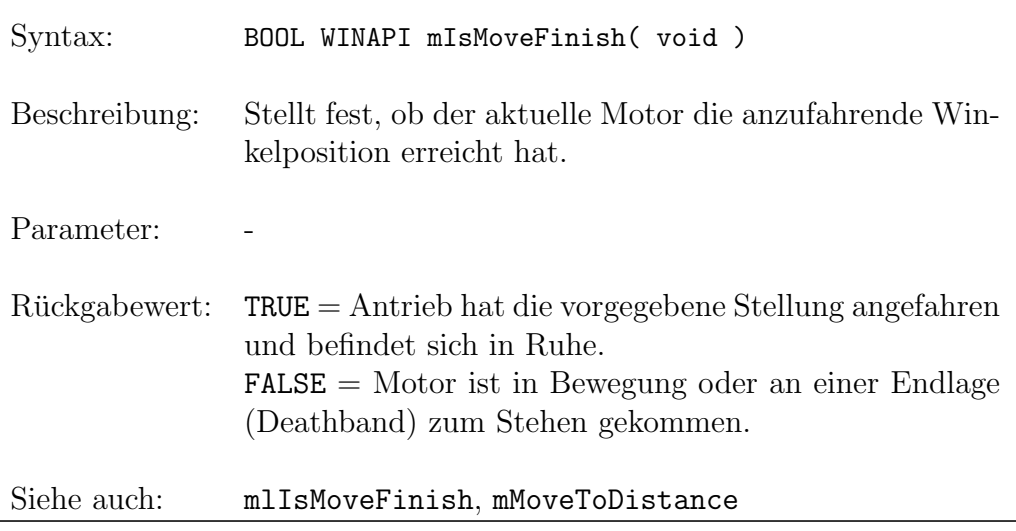

### mIsRangeHit

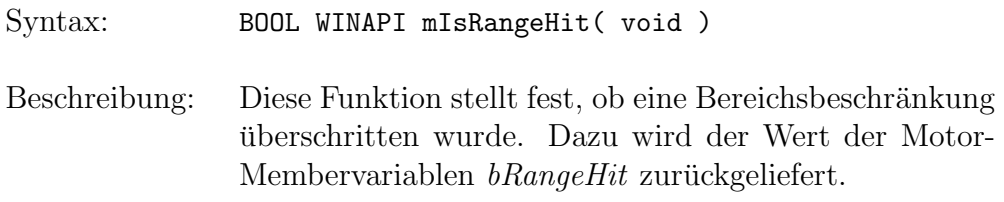

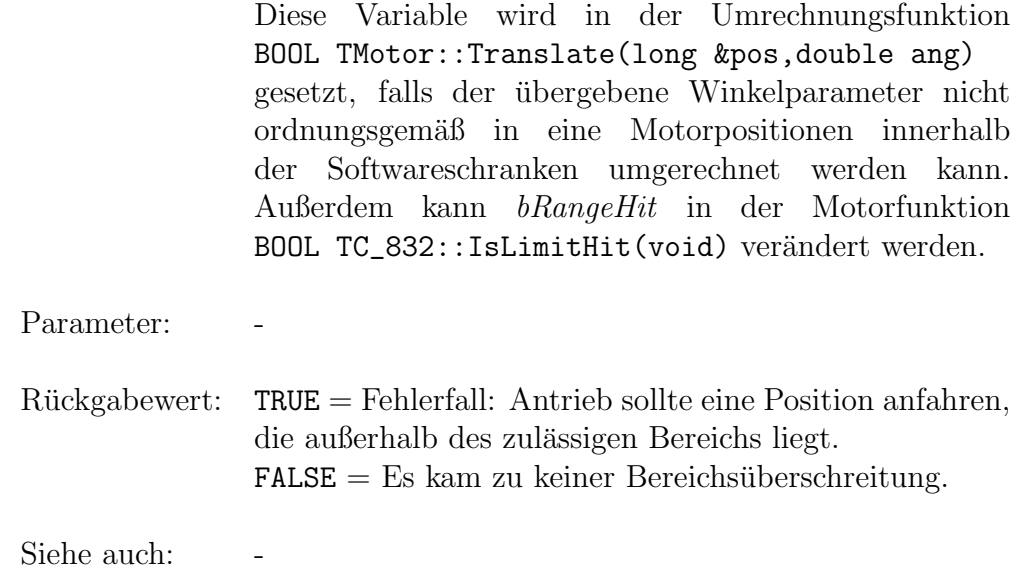

## mIsCalibrated

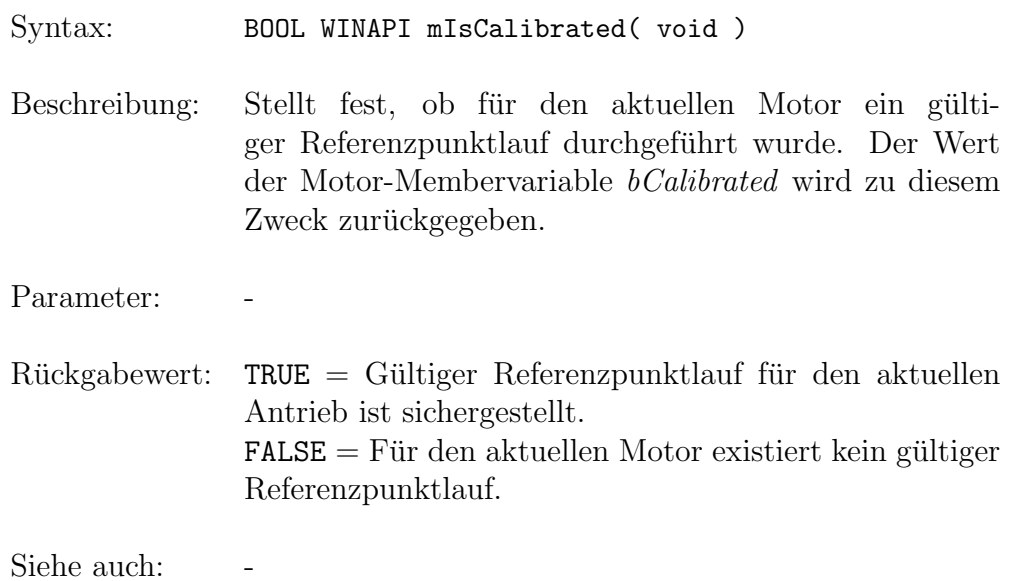

## mIsDistanceRelative

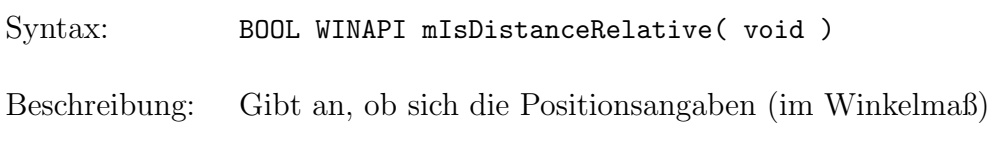

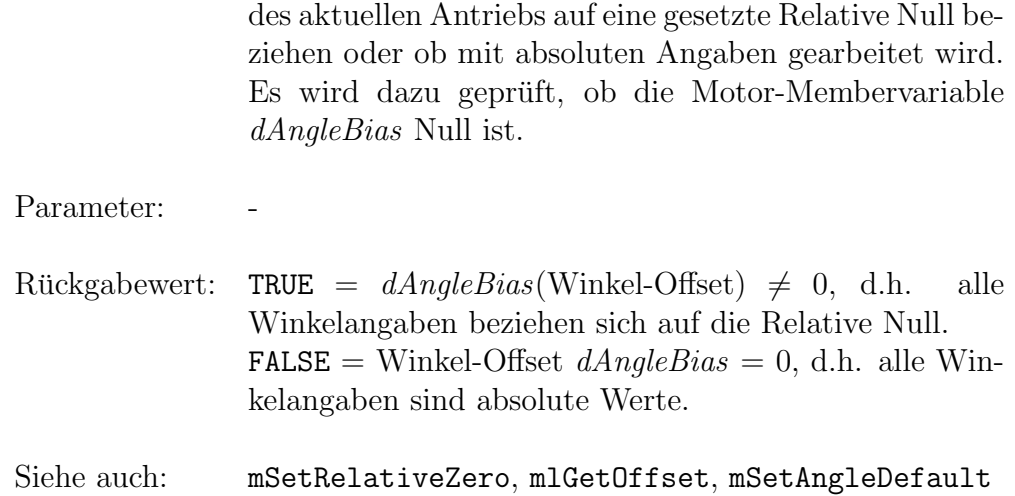

# mGetDistance

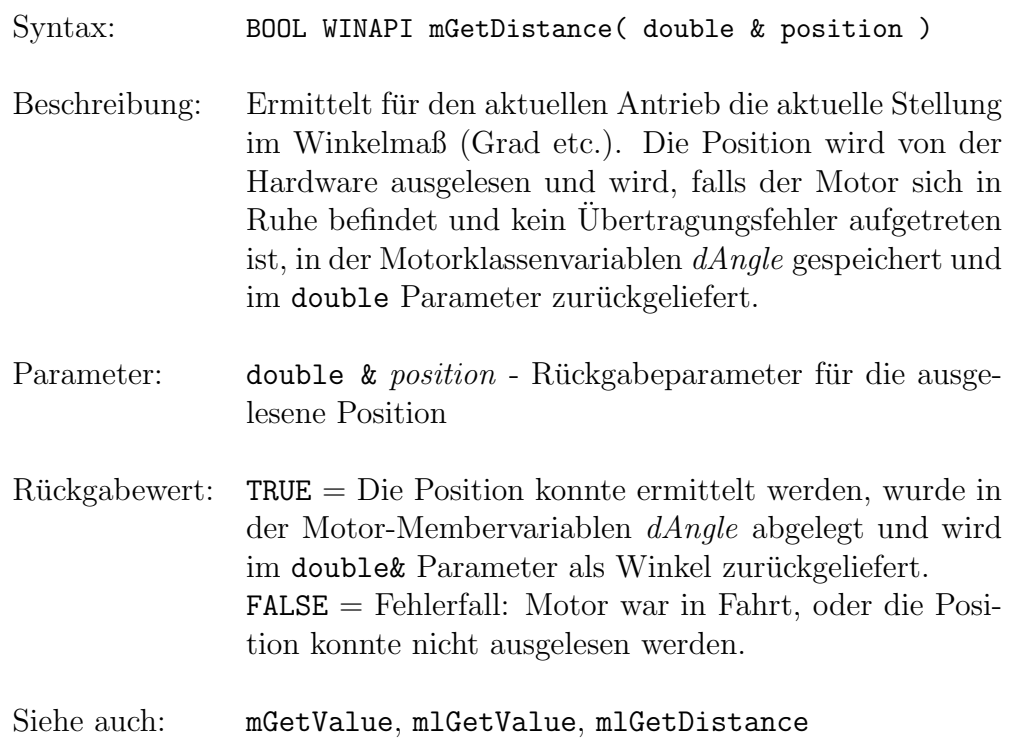

# mStopDrive

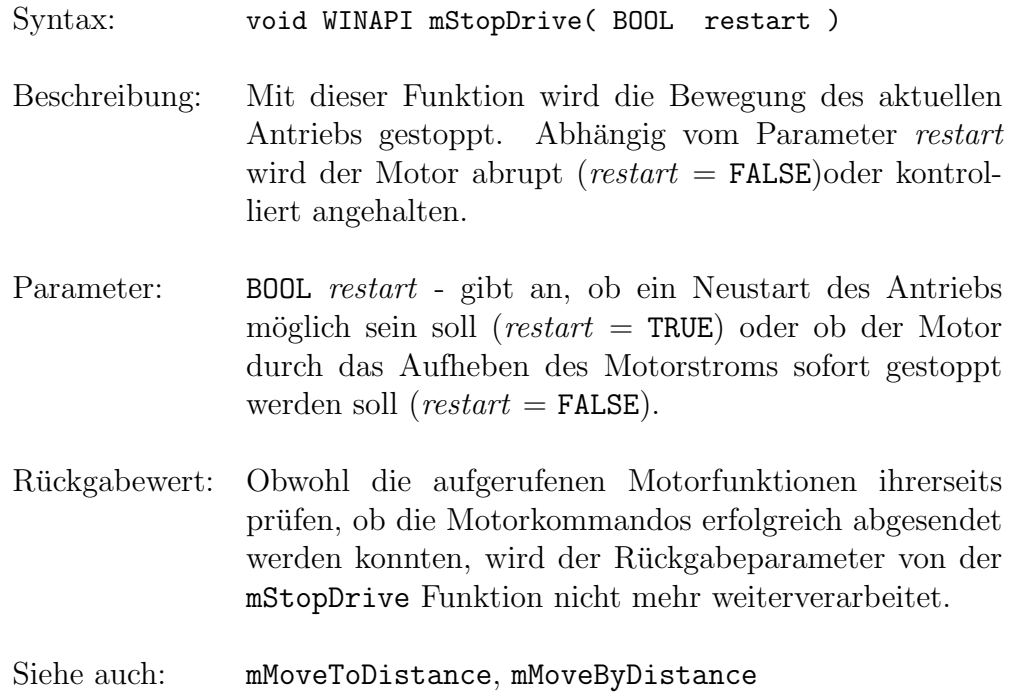

# mGetDistanceProcess

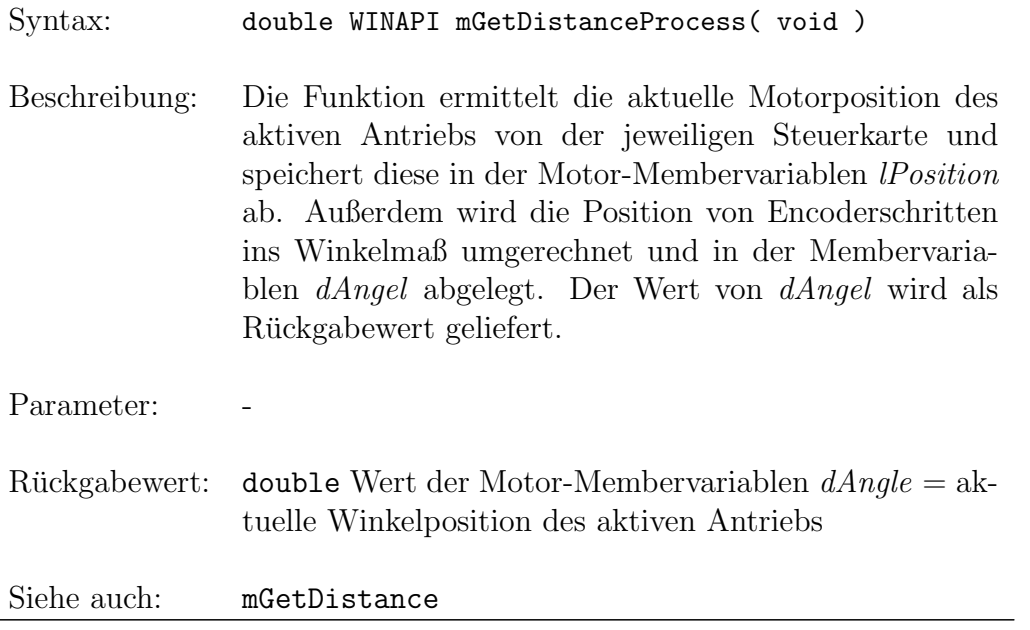

#### mGetValue

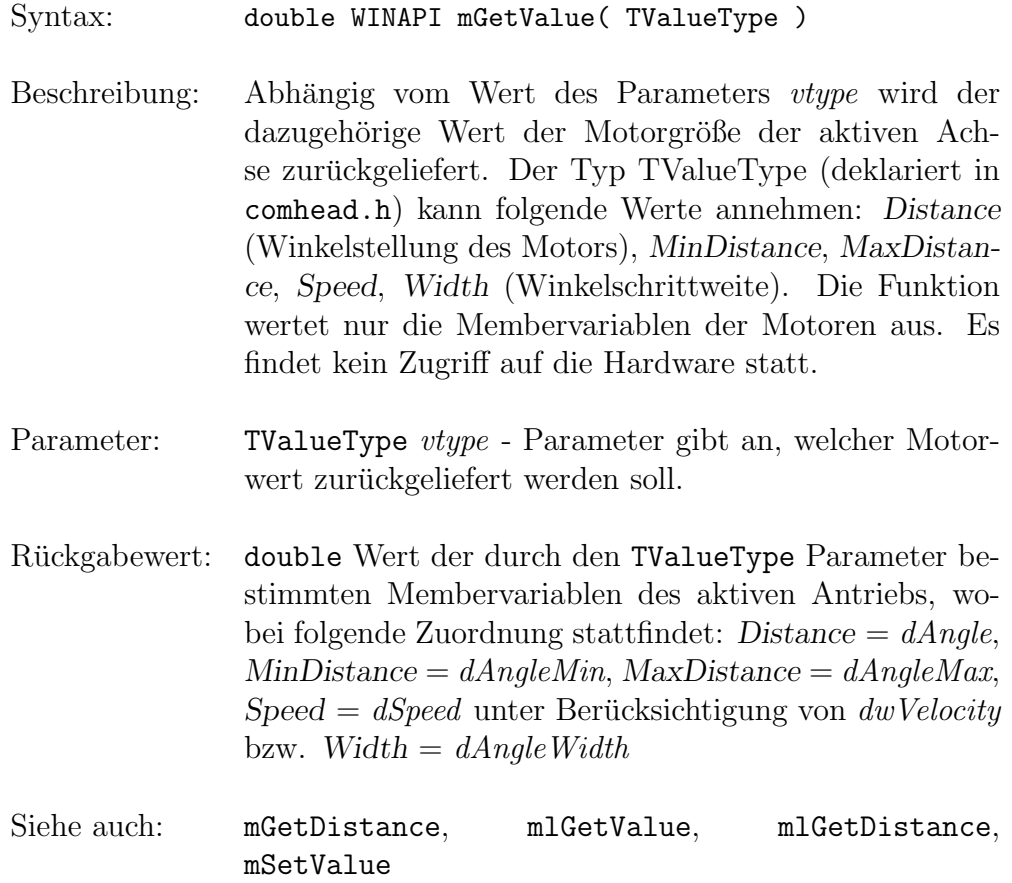

## mGetUnitType

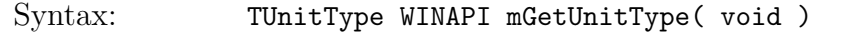

Beschreibung: Diese Funktion ermittelt, welche Einheit für den aktuellen Motor zur Angabe von Positionen verwendet wird, indem der Wert der Motor-Membervariablen eU $nit$  zurückgeliefert wird. Der Typ von eUnit ist TUnit-Type und in der Headerdatei comhead.h deklariert. Es sind die folgenden Einheiten möglich: Grad, Minuten, Sekunden, Millimeter, Mikrometer, Channel und None (keine Einheit).

#### Parameter: -

Rückgabewert: TUnitType Wert der Motor-Membervariablen eUnit gibt an, in welcher Einheit die Positionsangaben des aktiven Antriebs im Steuerprogramm vorgenommen werden. Die Enumeration TUnitType ist in comhead.h deklariert und kann folgende Werte annehmen: Grad, Minuten, Sekunden, Millimeter, Mikrometer, Channel, None.

Siehe auch: mGetAxisUnit, mGetAxisName

#### mSetValue

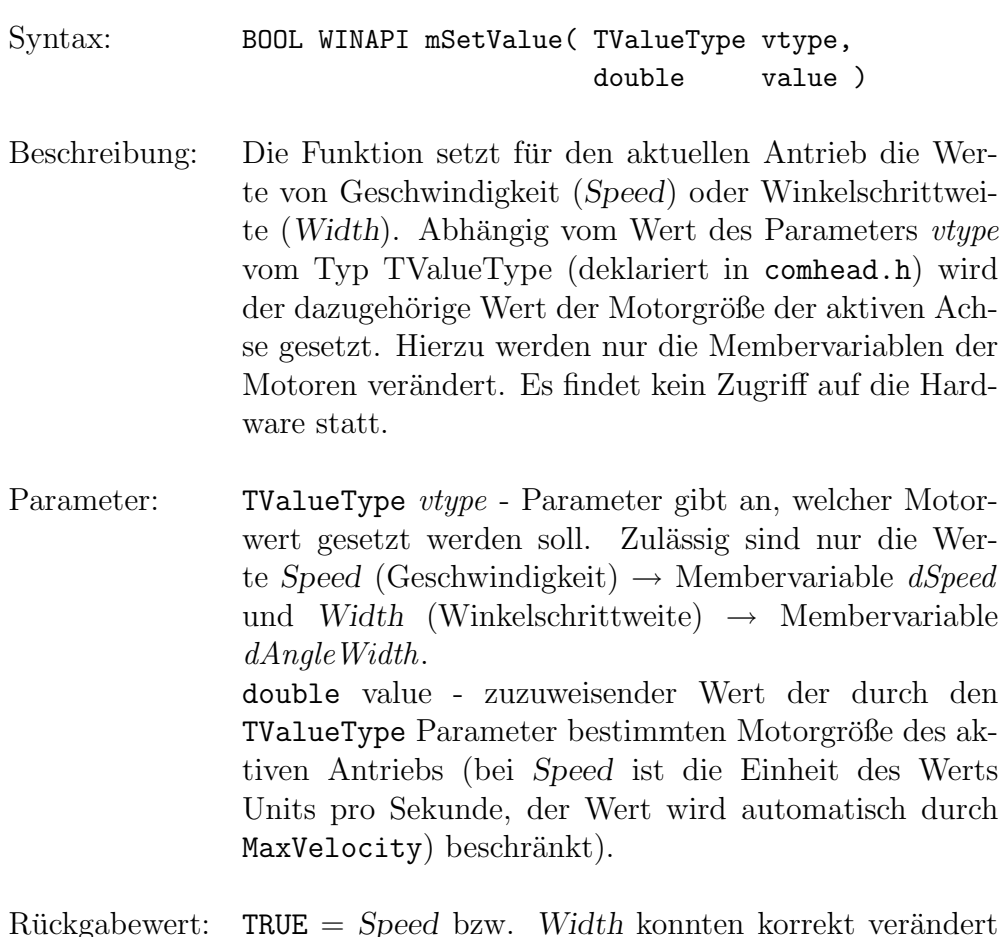

 $Rückgabewert:$  TRUE = Speed bzw. Width konnten korrekt verändert werden.

FALSE = Fehlerfall: Entweder sollte ein anderer Wert als Speed oder Width gesetzt werden, oder der Wert der Winkelschrittweite lag außerhalb der Softwarebeschränkung.

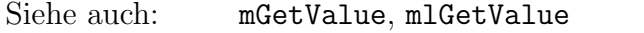

## mActivateDrive

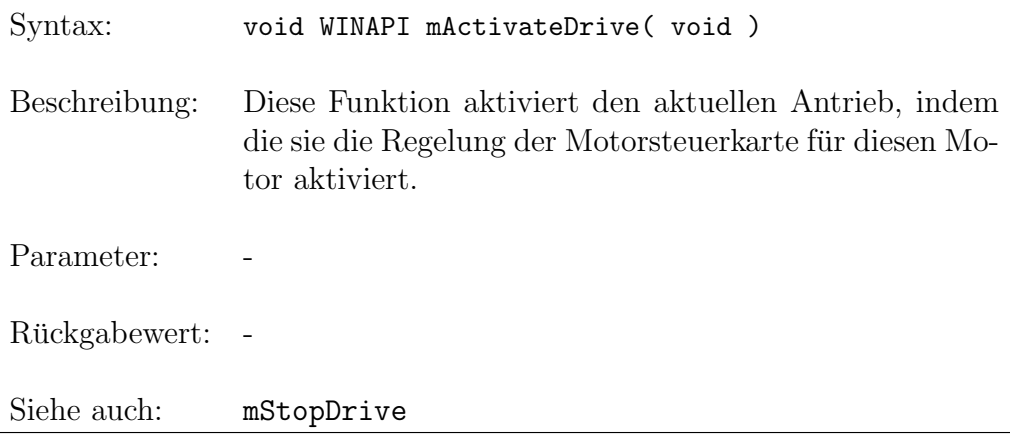

### mSetCorrectionState

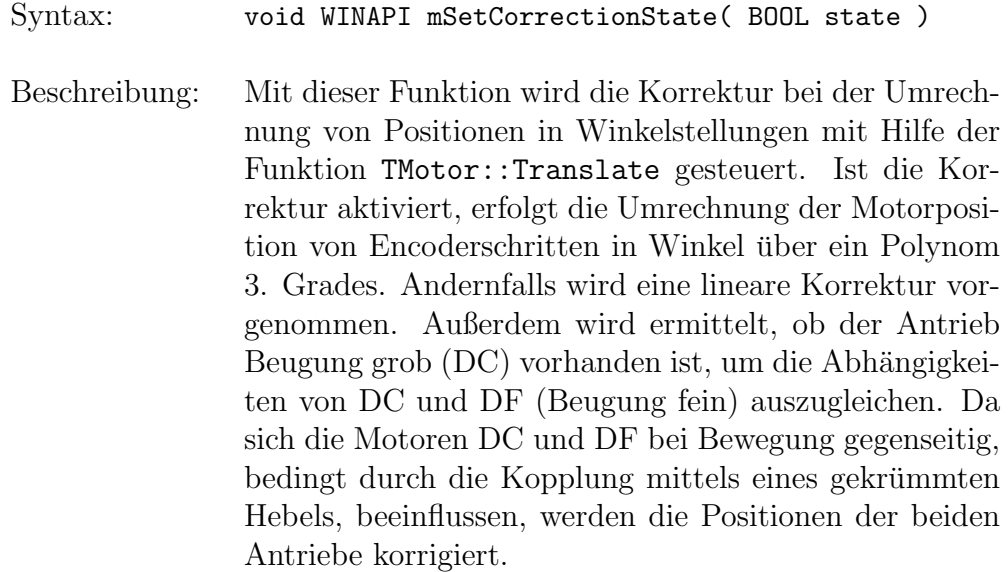

Parameter: BOOL state - gibt an, ob die Korrektur bei der Positionsumrechnung in Winkelangaben durch ein Polynom 3. Grades (state = TRUE) oder linear (state = FALSE) erfolgen soll. Achtung: Wenn der aktuelle Antrieb nicht kalibriert ist (Membervariable  $bCalibrated = FALSE$ ) oder nicht korrigiert werden kann bzw. soll (bCorrection  $=$ FALSE), setzt die Funktion den Korrekturstatus auf lineare Korrektur ( $eCorrStatus = CorrLinear$ ).

Rückgabewert: -

Siehe auch:

#### mGetAxisName

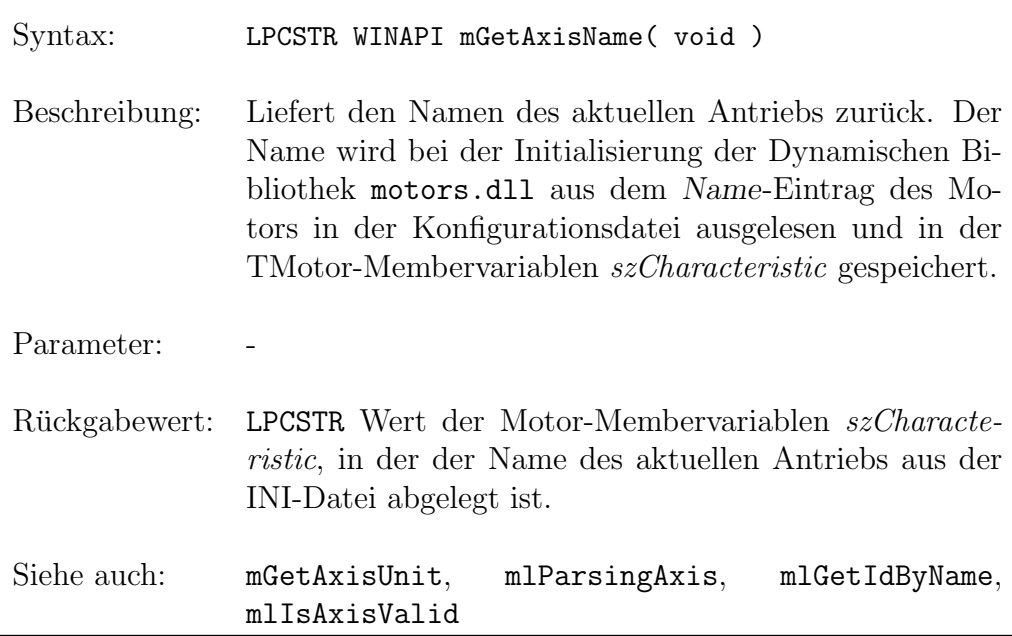

#### mGetAxisUnit

Syntax: LPCSTR WINAPI mGetAxisUnit( void )

Beschreibung: Die Funktion liefert den Wert der TMotor-Membervariablen  $szUnit$  als Einheit für die Positionsangaben des aktiven Antriebs, wie sie im Steuerpro-

gramm vorgenommen werden, zurück. Die Einheit wird bei der Initialisierung der Dynamic Link Library motors.dll aus dem Unit-Eintrag des Motors in der Konfigurationsdatei ausgelesen und in szUnit gespeichert.

Parameter: Rückgabewert: LPCSTR Wert der Motor-Membervariablen szUnit, die die Einheit für die Positionsangaben des aktiven An-

triebs enthält

Siehe auch: mGetUnitType, mGetAxisName

#### mGetDF

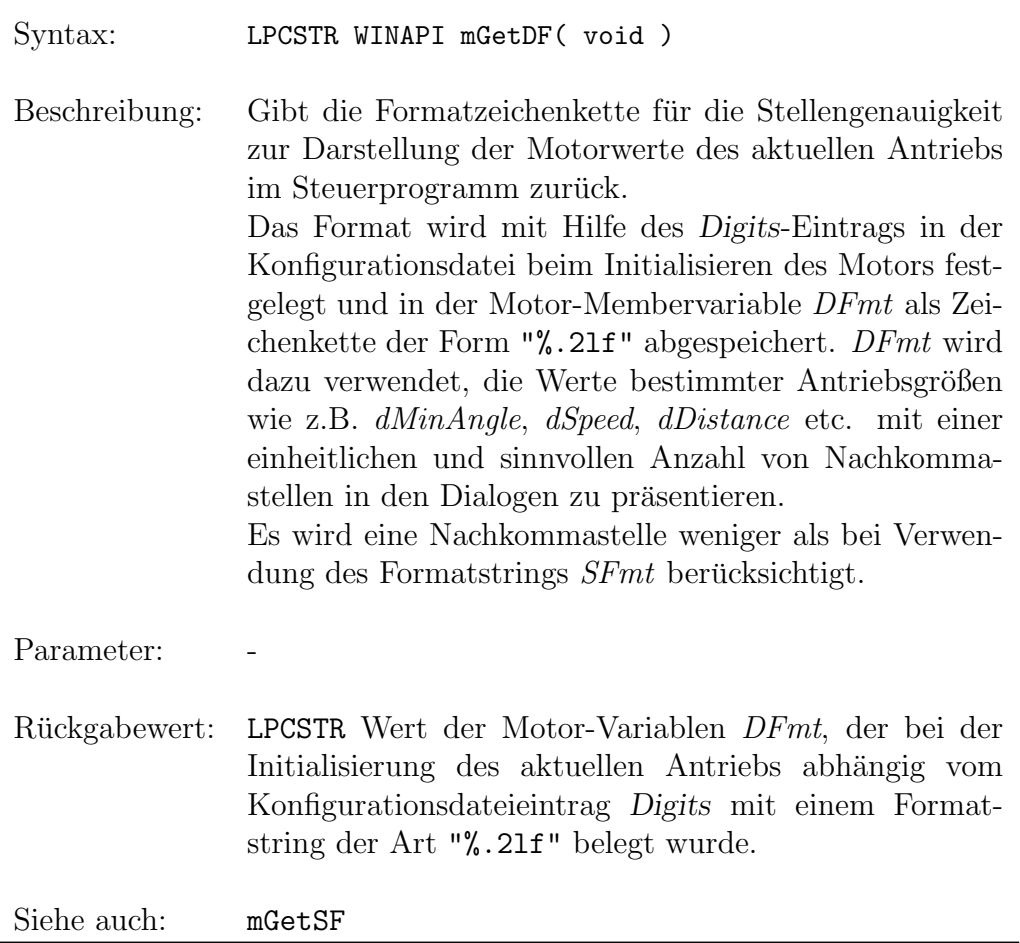

### mGetSF

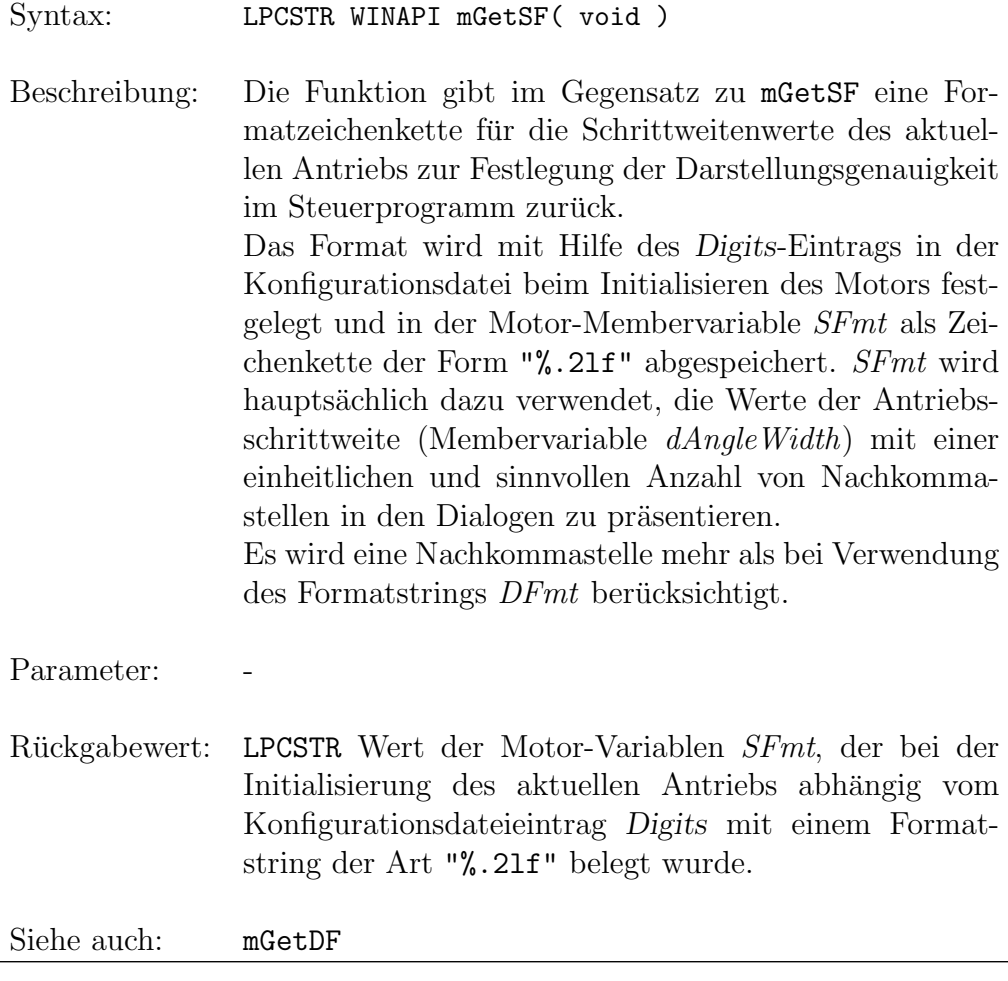

#### mSetAngleDefault

Syntax: void WINAPI mSetAngleDefault( void )

Beschreibung: Setzt die Voreinstellungen für das Winkeloffset der Relativen Null und die Softwareschranken im Winkelmaß. Dazu werden die Membervariablen dAngleBias, dAngleMin und dAngleMax des aktuellen Antriebs auf ihre Defaultwerte zurückgestellt.

Für dAngleMin und dAngleMax werden die Membervariablen  $\textit{IPositionMin}$  und  $\textit{IPositionMax}$ , die die zulässigen Positionsbereiche in Encoderschritten darstellen, ausgewertet; dAngleBias wird auf 0.0 gesetzt.

Parameter:

Rückgabewert: -

Siehe auch: mlSetAngleDefault

#### mSetRelativeZero

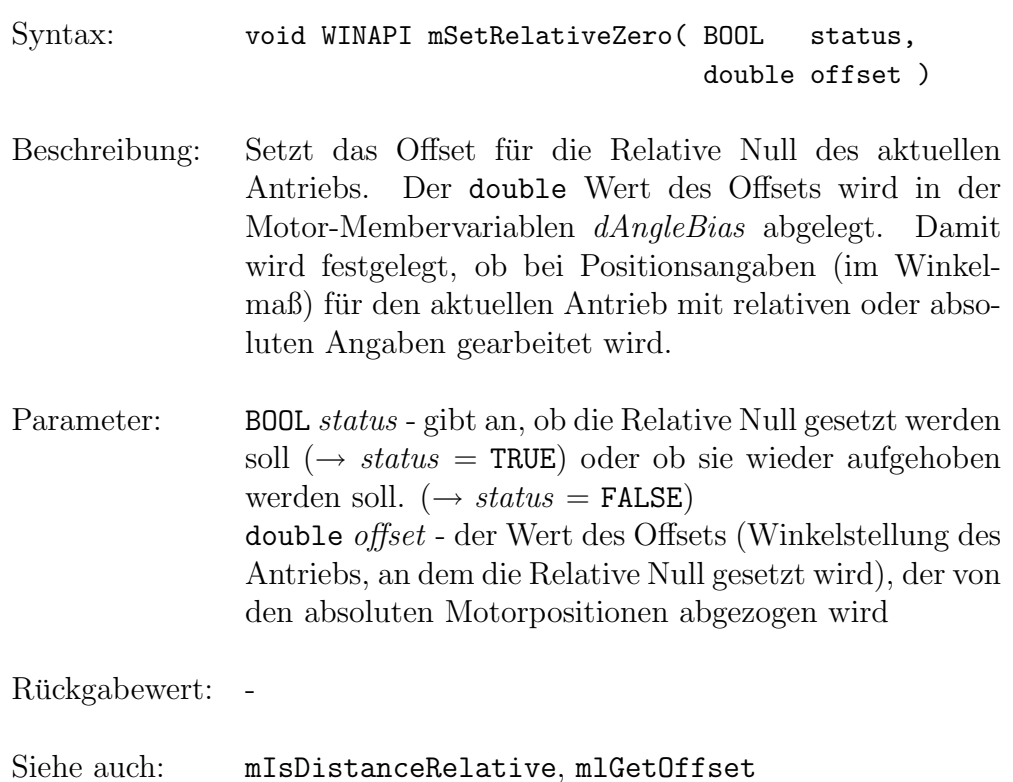

#### mExecuteCmd

Syntax: int WINAPI mExecuteCmd( LPSTR command )

- Beschreibung: Sendet die Zeichenkette mit dem Motorkommando direkt an die zum aktuellen Antrieb gehörige Motorkarte. Es ist es aber nur vorgesehen, Motoren der Steuerkarten vom Typ C-812 anzusteuern. Wenn die Motorsteuerkarte betriebsbereit ist und es sich um ein gültiges Kommando handelt, wird dieses ausgeführt, ansonsten wird ein Fehlercode zurückgeliefert. Bei C-832-Karten wird kein Kommando ausgeführt, und die Funktion kehrt sofort mit Erfolg zurück, was sicherlich nicht die beste Lösung ist.
- Parameter: LPSTR *command* ein gültiges Motorkommando für die C-812-DC-Controllerkarte Z.B.: "Move Absolute"-Kommando für C-812-Karten: [boardID] MA [position] [RETURN] Dabei gibt boardID die vom aktuellen Antrieb belegte Achsennummer auf der Steuerkarte an (z.B. 1. Achse am C-812-Controller  $\rightarrow$  boardID=1). Der Parameter position stellt die anzufahrende Position in Encoderschritten dar. Außerdem muß jedes Kommando mit dem ASCII-Code  $13_{dec}$  (RETURN) abgeschlossen werden.

Rückgabewert: int Wert des Fehlercodes, der bei dem Versuch der Kommandoausführung zurückgeliefert wird. Als Fehlercodes sind folgende Werte in comhead.h definiert:  $R$  OK = 999  $\rightarrow$  die Übertragung und Ausführung des Kommandos konnte ohne Fehler vorgenommen werden. R Failure =  $202 \rightarrow$  der Kommandomodus der Steuerkarte ist bereits aktiv, d.h. das Kommando kann z.Z. nicht angenommen werden. R TimeOut =  $214 \rightarrow$  das Kommando konnte nicht im Zeitrahmen an die Hardware gesendet werden.  $0 \rightarrow$  die DC-Controllerkarte ist nicht korrekt vom Steuerprogramm erkannt worden.

Siehe auch:

#### mPushSettings

Syntax: void WINAPI mPushSettings( void )

Beschreibung: Diese Funktion dient dazu, die Werte der Motormembervariablen dAngle, dAngleMin, dAngleMax, dAngleWidth und  $dSpeed$  in der zum aktuellen Antrieb gehörigen Struktur Settings vom Typ TMSettings (deklariert in m motcom.h) zwischenzuspeichern. Dabei werden eventuell früher gespeicherte Werte ohne Warnung überschrieben. Zwischen zwei mPushSettings-Aufrufen sollte also ein Aufruf von mPopSettings erfolgen, sonst gehen die zuerst gespeicherten Werte verloren.

Parameter:

Rückgabewert: -

Siehe auch: mPopSettings

#### mPopSettings

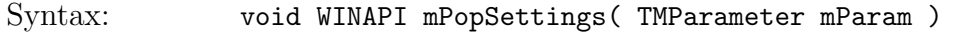

- Beschreibung: Schreibt die mit der Funktion PushSettings in der Struktur Settings gespeicherten Werte in die entsprechenden Member-Variablen des aktuellen Antriebs zurück. Die Struktur Settings ist eine Motormembervariable vom Typ TMSettings, deklariert in m motcom.h. Beim Zurückschreiben werden die Werte für die Softwareschranken dAngleMin und dAngleMax, die Winkelschrittweite dAngleWidth und die Motorgeschwindigkeit *dSpeed* geändert. Abhängig vom übergebenen Parameter mParam vom Typ TMParameter (deklariert in comhead.h) besteht die Möglichkeit, die alte Winkelstellung, d.h. den alten Wert von dAngle, wiederherzustellen.
- Parameter: TMParameter mParam diese Enumeration ist in

comhead.h deklariert und kann folgende Werte annehmen: ThisPosition, OldPosition, WaitExecution, NoWait. Die Funktion mPopSettings testet aber nur, falls sich der Motor nicht mehr an der alten gespeicherten Winkelstellung befindet, ob mParam den Wert OldPosition hat. Dann wird die alte Motorposition angefahren.

Rückgabewert:

Siehe auch: mPushSettings

#### mStartMoveScan

- Syntax: void WINAPI mStartMoveScan( int nTimeTicks, int )
- Beschreibung: Startet einen Scan zum Optimieren des Anfahrverhaltens der Antriebe C-812ISA, C-812GPIB und C-832. Aufgerufen wird diese Funktion vom Dialog Einstellungen/Antriebe/Optimieren... aus dem Hauptfenster des RTK-Steuerprogramms. Die Funktion initialisiert zunächst den Speicher für die Scan-Daten. Die Anzahl der Meßwerte ist durch das Steuerprogrammm vorgegeben. Anschließend wird je nach aktuellem Antrieb der Scan gestartet. Dies geschieht mit der Funktion StartCheckScan die den Antrieb um wPositionWidth relativ zur aktuellen Position fährt. Das heißt, es wird die Position "aktuelle Position" +  $wPositionWidth$  an-<br>refelection Die Positional werden in European sitten gefahren. Die Positionen werden in Encoderschritten angegeben. Danach wird ein Timer aktiviert, der durch sein Auslösen die Funktion mSavePosition aufruft. Je nach Antrieb wird nach entsprechenden Zeitintervallen die Funktion mSavePosition gestartet.
- Parameter: Der 1. Parameter gibt an, in welchen Zeitabständen der Timer aufgerufen wird, der in StartCheckScan gestartet wurde. Die Einheit wird in Millisekunden angegeben.

Der 2. Parameter ist unwichtig. Wahrscheinlich war die Entwicklung noch nicht abgeschlossen und deshalb hat der 2. Parameter keine Funktion. Wichtig ist nur, daß dieser Parameter beim Aufruf von mStartMoveScan nicht vergessen wird. Sinnvoll ist es ihn mit 0 zu initialisieren.

Rückgabewert:

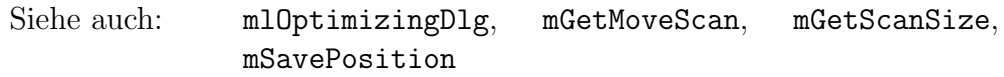

#### mSavePosition

- Syntax: void CALLBACK mSavePosition(UINT, UINT, DWORD, DWORD, DWORD)
- Beschreibung: Funktion die aufgerufen wird, wenn ein Timer während eines durch mStartMoveScan gestarteten Scans ausgelöst wurde. Die Funktion StartCheckScan aktiviert den Timer und gibt als Bearbeitungfunktion mSavePosition an. Je nach ausgewähltem Motor wird in einem bestimmten Zeitintervall diese Funktion durch den Timer aufgerufen. Sie speichert dann sukzessive die aktuelle Position in einem Datenfeld ab. Wenn der Motor stoppt, bevor das Scanfile vollständig mit Meßwerten gefüllt ist, wird der MoveFinishIdx gesetzt. Dieser kennzeichnet die letzte Position, an der der Motor in Bewegung war. Wurden alle Meßwerte erfaßt und der Motor befindet sich noch nicht im Stillstand, so wird der MoveFinishIdx auf 0 gesetzt. Am Ende des Scans wird der Timer wieder deaktiviert und eine Nachricht, daß der Scan abgeschlossen wurde, in die Nachrichtenschleife verschickt.
- Parameter: Der 1. Parameter ist die ID des Timers der diese Callback-Funktion aufruft. Über diese ID kann der Timer identifiziert und wenn er nicht mehr benötigt wird, gelöscht werden. Die restlichen Parameter haben in diesem Fall keine Funktion.

 ${\bf R\"uckgabewert:} \quad -$ 

Siehe auch: mStartMoveScan, mGetMoveScan, mGetMoveFinishIdx

## mGetMoveScan

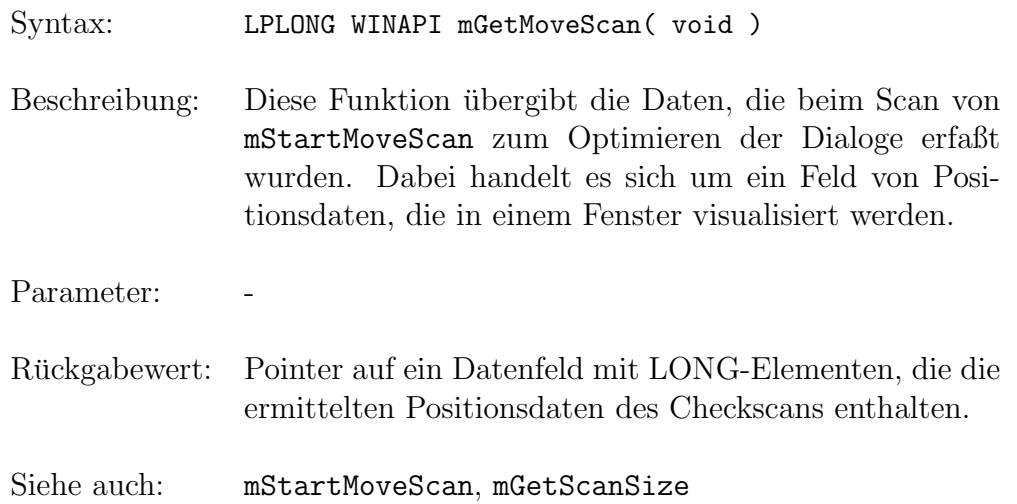

## mGetScanSize

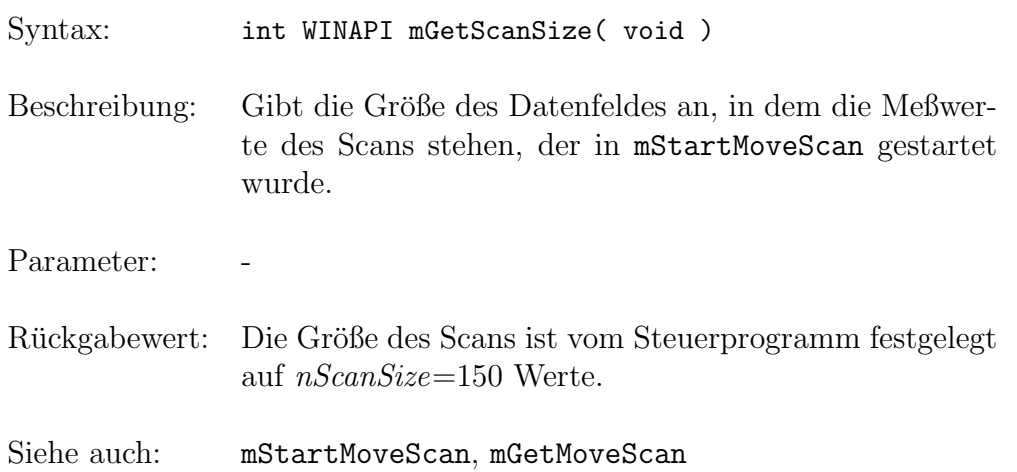

<u> 1989 - Johann Barbara, martxa amerikan per</u>

# $mGetMoveFinishIdx$

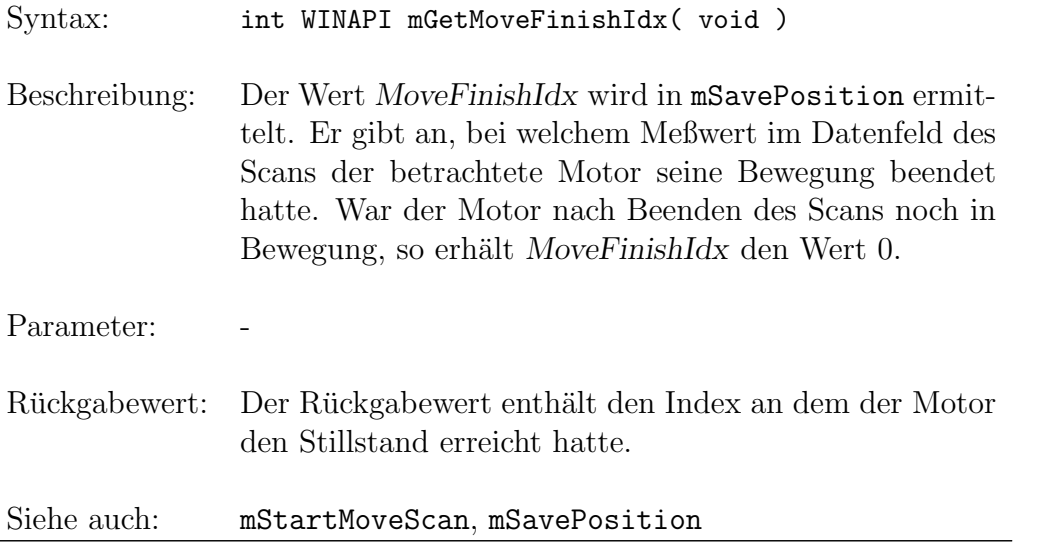

# Index

C-Schnittstelle zur Motorsteuerung mActivateDrive, 22 mExecuteCmd, 27 mGetAxisName, 23 mGetAxisUnit, 23 mGetDF, 24 mGetDistanceProcess, 19 mGetDistance, 18 mGetMoveFinishIdx, 32 mGetMoveScan, 31 mGetSF, 25 mGetScanSize, 31 mGetUnitType, 20 mGetValue, 20 mIsCalibrated, 17 mIsDistanceRelative, 17 mIsMoveFinish, 16 mIsRangeHit, 16 mMoveByDistance, 15 mMoveToDistance, 14 mPopSettings, 28 mPushSettings, 28 mSavePosition, 30 mSetAngleDefault, 25 mSetCorrectionState, 22 mSetLine, 15 mSetRelativeZero, 26 mSetValue, 21 mStartMoveScan, 29 mStopDrive, 19 mlGetAxisNumber, 9 mlGetAxis, 3 mlGetDistance, 4 mlGetIdByName, 4

mlGetInstance, 11 mlGetOffset, 6 mlGetValue, 5 mlGetVersion, 10 mlInitializeMotorsDLL, 2 mlIsAxisValid, 7 mlIsMoveFinish, 6 mlIsServerOK, 8 mlMoveToDistance, 5 mlParsingAxis, 7 mlSaveModuleSettings, 9 mlSetAngleDefault, 10 mlSetAxis, 3 Dialoge mlInquireReferencePointDlg, 11 mlOptimizingDlg, 12 mlPositionControlDlg, 13 mlSetParametersDlg, 13